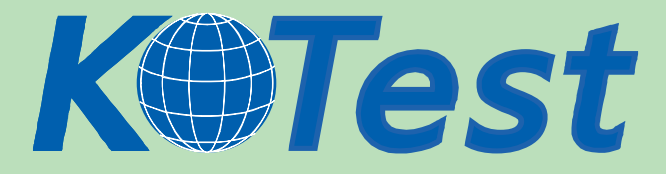

## **Exam : EMC E20-520**

**Title** : calriion solutions specialist exam

**Update :** Demo

**http://www.KillTest.com**

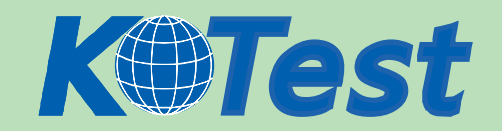

1. Which Navisphere Event Monitor model uses an SP agent to monitor only the storage system on which

the SP agent resides?

A. Individual

- B. Enterprise
- C. Distributed
- D. Centralized

Answer: C

2. THB Corporation has a database consisting of one log LUN and four data LUNs. The company plans to mirror the database to two remote locations with MirrorView/S. How should it plan to maintain the consistency of the database?

A. Create a MirrorView/S consistency group, and ensure that all five mirrors are members of the consistency group

B. Consistency cannot be maintained with MirrorView/S. They should consider MirrorView/A with consistency groups

C. Consistency cannot be maintained because MirrorView/S does not support consistency groups with two secondary images

D. Consistency cannot be maintained because MirrorView/S does not support consistency groups where log LUNs are members

Answer: C

3. What is a valid Navisphere CLI command?

A. navicli getlun - h 192.168.2.125

B. navicli -d 192.168.2.125 getlun -rg

C. navicli -h 192.168.2.125 getlun -rg

D. java.jar navicli -address 192.168.2.16 metalun -list

Answer: C

4. The CFM Corporation believes its data is going through the wrong switch in the fabric. They put a

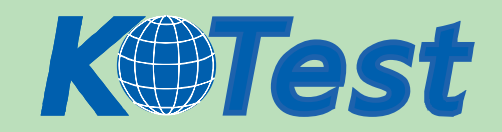

protocol analyzer online to capture the output. Where should they look to see if the data is being routed incorrectly?

- A. The fourth byte of the destination WWPN
- B. The eighth byte of the destination WWPN
- C. The first byte of the destination Fibre Channel address
- D. The second byte of the destination Fibre Channel address

Answer: C

- 5. Which option is selectable in the Create RAID Group dialogue box?
- A. RAID Type
- B. RAID Group ID
- C. Enable Write Cache
- D. Manual Destroy after LUN is unbound
- Answer: B
- 6. What is one way a Snapshot provides a "point-in-time" view of a source LUN?
- A. By writing the new data to the Reserved LUN pool each time it changes
- B. By writing the new data to the Reserved LUN pool the first time it changes
- C. By copying the original data to the Reserved LUN pool the first time it changes
- D. By limiting the number of Snapshots to eight that can be assigned to a LUN at the same time Answer: C
- 7. What is an attribute of a Clone Private LUN?
- A. Contains Fracture Logs
- B. Contains Write Intent Logs
- C. Must be the same RAID type as the source LUN
- D. Shared by both storage processors simultaneously

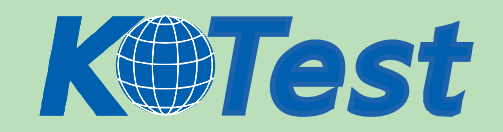

8. The VisualSRM agent installation can be performed locally on each host. What other method can be

used for installation?

- A. pkgadd utility
- B. Pull installation
- C. Push installation
- D. At system reboot

Answer: C

- 9. What is a characteristic of Event Monitor?
- A. Integrated with Navisphere Manager
- B. Loaded as a separately purchased NDU
- C. Monitors for hardware-related events only
- D. Monitors only for Navisphere defined events

Answer: A

- 10. Which function is disabled when PowerPath is installed without a license key?
- A. Failover
- B. Multipathing
- C. LUNZ functionality
- D. Access to peer SP paths
- Answer: B
- 11. Which feature does the PowerPath GUI provide to users?
- A. Change the failover policy of a LUN
- B. Change the CLARiiON SP from active to standby
- C. Provide the CLARiiON with active-active failover policy
- D. PowerPath is required for a host to connect to a storage group

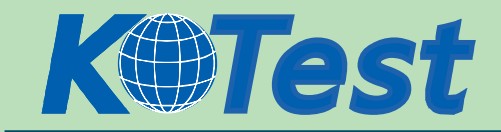

- 12. Which feature best describes the PSM LUN on the CX series?
- A. Each SP accesses its own copy
- B. Default size is 2GB on a CX array
- C. Not viewable in Navisphere Manager
- D. Created after array initialization by the user
- Answer: C

13. In an Emulex HBA Solaris host Installation, which file is edited to force the host to perform a Fabric login to a switch?

- A. sd.conf
- B. lpfc.conf
- C. lputil.conf
- D. /etc/system
- Answer: B
- 14. What is a feature of Access Logix?
- A. LUN Masking
- B. Controls access to data through file locking
- C. Masks host WWNs via Access Control lists
- D. Restricts one host at a time to accessing one LUN at a time
- Answer: A
- 15. How does a SAN Copy session failover upon SP failure?
- A. Automatically, via PowerPath
- B. Manually, via user intervention
- C. Conditionally, via host intervention
- D. Automatically, via storage system redundancy

Answer: B

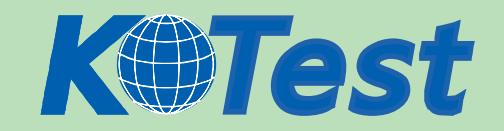

16. Which event occurs when starting a new SnapView Snapshot session against a source LUN?

- A. The creation of a session name
- B. The creation of a SnapView Snapshot
- C. The association of a SnapView Snapshot with the session
- D. The copying of production data blocks to the Reserved LUN pool

Answer: A

17. Which combination is supported for a SAN Copy transfer?

- A. SAN Copy/E licensed on a CX200 connected to a CX500 with SAN Copy licensed
- B. SAN Copy/E licensed on a CX300 connected to a CX500 with SAN Copy licensed
- C. SAN Copy/E licensed on a CX500 connected to a CX500 with SAN Copy licensed

D. SAN Copy/E licensed on a CX500 connected to a CX700 with SAN Copy licensed

Answer: B

18. After completing the CLARiiON SAN attach procedure, the Windows host is not logging into the Storage Processor. What is one condition that can cause the problem?

- A. Improper zoning
- B. Incorrect sd.conf
- C. Did not install Agent
- D. Did not install PowerPath

Answer: A

## 19. Which feature does the PowerPath CLI provide to users?

- A. Set the failover policy for a LUN
- B. Provide the CLARiiON with active-active failover policy
- C. PowerPath is required for a host to connect to a storage group
- D. Mask any of the LUNs on the storage array connected to the host

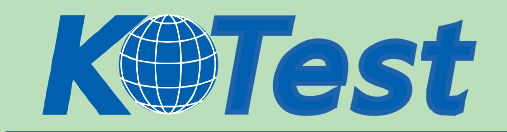

- 20. Which statement best describes the source LUN when using LUN migration?
- A. Can be a private LUN
- B. Cannot be a metaLUN
- C. Can be in the process of binding
- D. Cannot be a component of a metaLUN

Answer: D

21. During an attempt to promote a MirrorView/A Consistency Group a SP failure occurs. You notice one of the primary images is missing its corresponding secondary image. What would you expect the state of the Consistency Group to be?

- A. Consistent
- B. Scrambled
- C. Out-of Sync
- D. Synchronizing
- Answer: B

22. Because Windows 2003 SP1 and above creates an MBR on each disk it formats, LUNs must be adjusted to eliminate disk crossings. Which option will accomplish this?

- A. dskpar.exe
- B. diskpart.exe
- C. Modify stripe element size
- D. Make the adjustment when formatting through Disk Manager

- 23. Which PowerPath policy includes load-balancing?
- A. ClarOpt
- B. Request
- C. Mostblocks
- D. Basic Failover

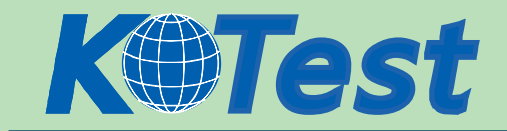

## Answer: A

- 24. On which device can the Navisphere ManagementServer be installed?
- A. A CX400 Array
- B. An FC4500 Array
- C. A Linux workstation
- D. A Solaris workstation

Answer: A

- 25. What is a function of the Clone Private LUN?
- A. Keeps track of modified extents of Source LUNs and Clones
- B. Stores host write data from Clone when Clone is fractured from Source LUN
- C. Enable incremental synchronization upon starting an Out-of-Sync Clone LUN
- D. Stores host write data from Source when Clone is fractured from Source LUN

Answer: A

- 26. Which items can VisualSRM report on?
- A. Mainframe and databases
- B. Databases and filesystems
- C. Tape Libraries and Host internal disk
- D. Tape Libraries and Exchange mailboxes
- Answer: B

27. A Windows host is connected to a CX500 array through a SAN. One HBA is zoned to SP A port 0 and SP B port 1. The other HBA is zoned to SP B port 0 and SP A port 1. How many entries for this host should appear in the Connectivity Status window in Navisphere Manager?

- A. 1
- B. 2
- C. 4

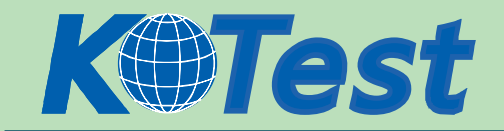

D. 8

Answer: C

## 28. Which statement applies to configuring the Reserved LUN Pool?

A. LUN IDs of LUNs assigned to an SPs LUN Pool may not exceed 2047 on a CX700

- B. A dedicated Reserved LUN Pool LUN is required for each Source LUN that is snapped
- C. Simulation recovery mode can be used to estimate a suitable Reserved LUN Pool LUN size

D. Due to automatic LUN assignment, all Reserved LUN Pool LUNs must be the same size and the same RAID type

Answer: B

29. After a consistent Clone fracture, what needs to done to reverse sync the Clones?

A. Highlight each Clone individually and select "Reverse Synchronize"

B. Highlight the Clone in the respective group with the "Ctrl Key" and select "Reverse Synchronize"

C. Highlight the Clone in the respective group with the "Shift key" and select "Reverse Synchronize"

D. Highlight each Clone group name of the respective group with the "Ctrl Key" and select "Reverse Synchronize"

Answer: A

30. A MirrorView/A mirror has been configured with the 'Start of Last Update' value set to 15. An update cycle starts at 3:10 pm (15h10) and finishes at 3:20 pm (15h20). When does the next update cycle start?

- A. 3:20 pm
- B. 3:25 pm
- C. 3:30 pm
- D. 3:35 pm
- Answer: B

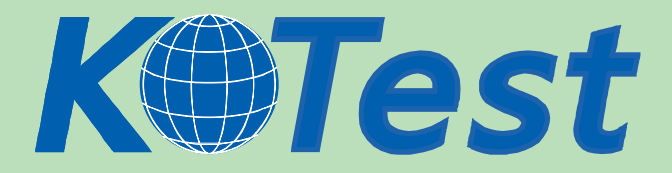

**KillTest.com was founded in 2006. The safer,easier way to help you pass any IT Certification exams . We provide high quality IT Certification exams practice questions and answers(Q&A). Especially [Adobe](http://www.killtest.com/Adobe/), [Apple,](http://www.killtest.com/Apple/) [Citrix,](http://www.killtest.com/Citrix/) [Comptia,](http://www.killtest.com/Comptia/) [EMC](http://www.killtest.com/EMC/), [HP](http://www.killtest.com/HP/), [HuaWei,](http://www.killtest.com/huawei/) [LPI](http://www.killtest.com/LPI/), [Nortel,](http://www.killtest.com/Nortel/) [Oracle,](http://www.killtest.com/Oracle/) [SUN](http://www.killtest.com/SUN/), [Vmware](http://www.killtest.com/Vmware/) and so on. And help you pass any IT Certification exams at the first try.** 

**You can reach us at any of the email addresses listed below.** 

**English Customer: Chinese Customer:** 

**Sales : sales@Killtest.com sales@Killtest.net Support: support@Killtest.com support@Killtest.com** 

**Chinese (Simplified) http://www.KillTest.cn**

**English Version http://www.KillTest.com Chinese (Traditional) http://www.KillTest.net**